$<<$ Office 2010  $>>$ 

 $<<$  Office 2010  $>$ 

, tushu007.com

- 13 ISBN 9787302262855
- 10 ISBN 7302262853

出版时间:2012-1

作者:吴华//兰星

页数:351

PDF

更多资源请访问:http://www.tushu007.com

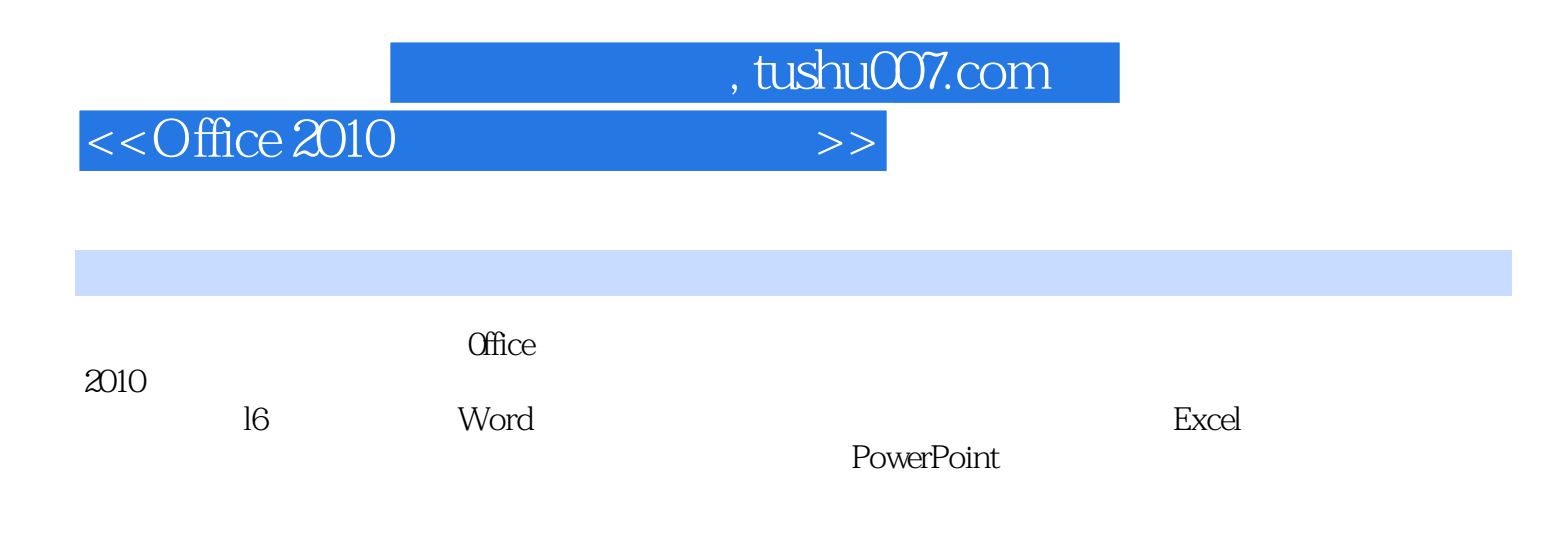

 $\alpha$  and  $\alpha$  and  $\alpha$  and  $\alpha$  and  $\alpha$  office

, tushu007.com

 $<<$ Office 2010  $>>$ 

1 0 oe2010

- 1 10ffice2010
- 1 20ffice2010
- 1 30ffice2010
- $1 \quad 4$ 
	- 1 4 1
	- 1 4 2
	- 1 4 3
- 1 50ffice2010
- 1 5 1Word
- 1 5 2Excel
- 2 Word2010
- 2 1Word2010
- 2 1 1  $2 \t1 \t2$
- 2 1 3
- 2 1 4
- 2.2文档的基础操作
- 2 2 1
- 2 2 2
- 2 2 3
- 2 3
- 2 3 1  $2\ 3\ 2$
- 2 3 3
- $2\quad4$ 
	- 2 4 1

2 4 2 2.5设置版式与背景

2 5 1

2 5 2

2.6 "<br>2.7

2.7课堂练习:员工报到、培训通知单

 $3<sub>1</sub>$ 

3 1 1 3 1 2

2.8

3.1设置分栏

3 213

 $,$  tushu007.com

 $<<$ Office 2010  $>>$ 

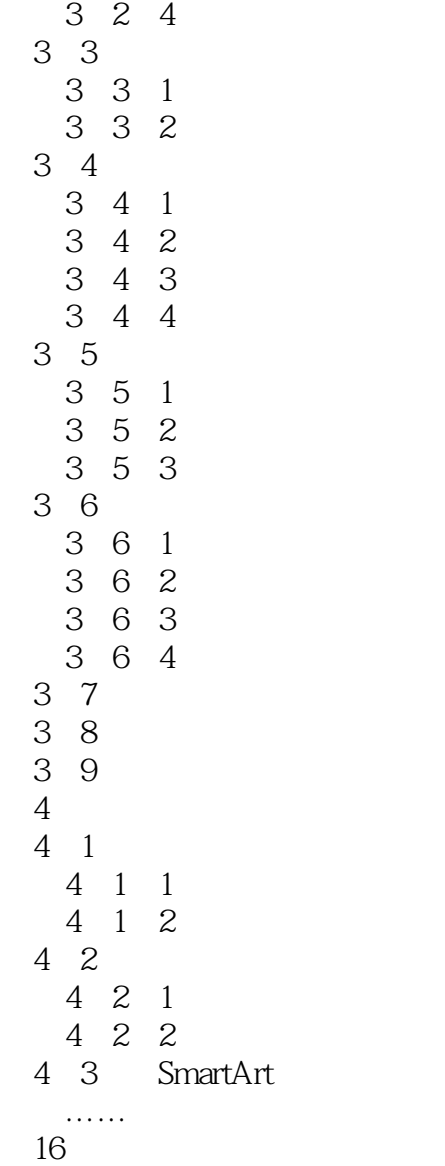

 $,$  tushu007.com

## $<<$ Office 2010  $>>$

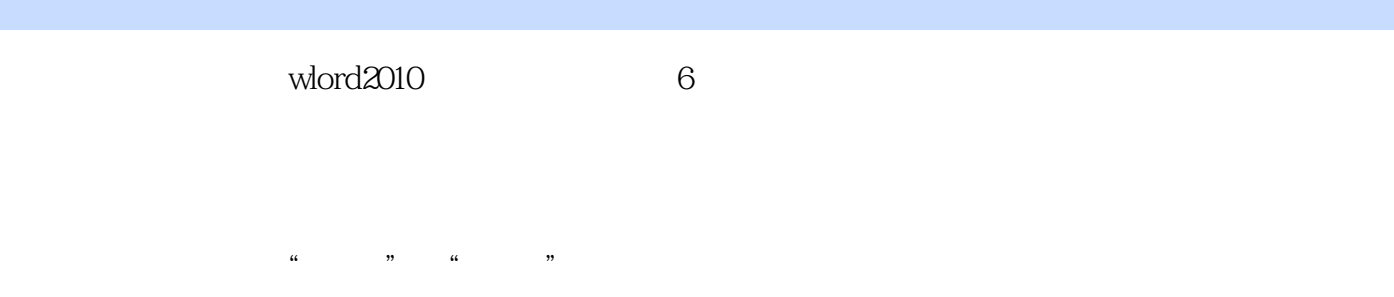

 $\frac{1}{\sqrt{N}}$ 

 $\frac{1}{2}$  $\alpha$  and  $\alpha$  and  $\alpha$ 

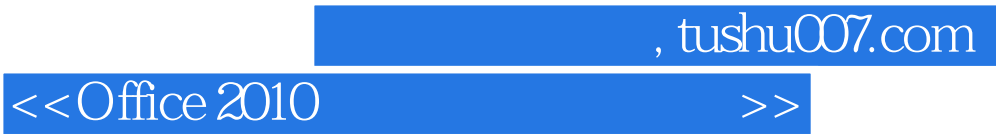

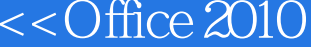

 $O$ ffice  $2010$ Office2010

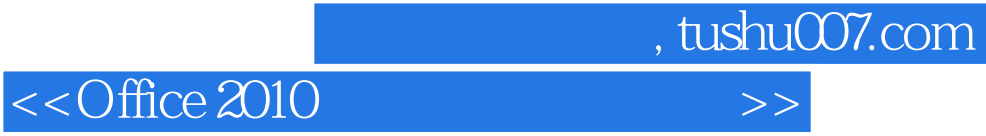

本站所提供下载的PDF图书仅提供预览和简介,请支持正版图书。

更多资源请访问:http://www.tushu007.com